## **CSE 451: Operating Systems Spring 2011**

#### **Module 3: Processes**

**John Zahorjan zahorjan@cs.washington.edu Allen Center 534**

#### Process management

- This module begins a series of topics on processes, threads, and synchronization
	- this is the most important part of the class
	- there definitely will be several questions on these topics on the midterm
- Today: processes and process management 1. What is a "process"?
	- 2. What's the process namespace?
	- 3. How are processes represented inside the OS?
	- 4. The execution states of a process?
	- 5. How are they created?
	- 6. Making creation fast(er)
	- 7. Shells
	- 8.An example of process-process communication: signals

## 1. What is a process?

- The process is the OS's abstraction for execution
	- A process is a program in execution
- It's the OS-provided higher level abstraction for the hardware CPU and main memory resources
	- E.g., notions of real time are simplified to sequential execution of successive instructions
- The simplest (classic) case is the sequential process
	- An address space (abstraction of memory)
	- A single thread (abstraction of the CPU)
- A sequential process is:
	- the unit of execution
	- $-$  the unit of scheduling
	- the dynamic (active) execution context
		- compared with program: static, just a bunch of bytes  $\qquad \qquad$  address space

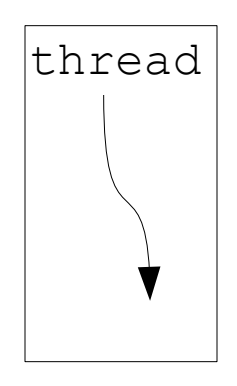

# What's in a process?

- A process consists of (at least):
	- an address space, containing
		- the code (instructions) for the running program
		- the data for the running program
	- thread state, consisting of:
		- the program counter (PC), indicating the next instruction
		- the stack pointer register (implying the stack it points to)
		- Other general purpose register values
	- a set of OS resources
		- open files, network connections, sound channels, …
	- other process metadata
		- e.g., signal handlers
- In other words, it's all the stuff you need to run the program
	- or to re-start it, if it's interrupted at some point

## Reminder from CSE 378: A process's address space (idealized)

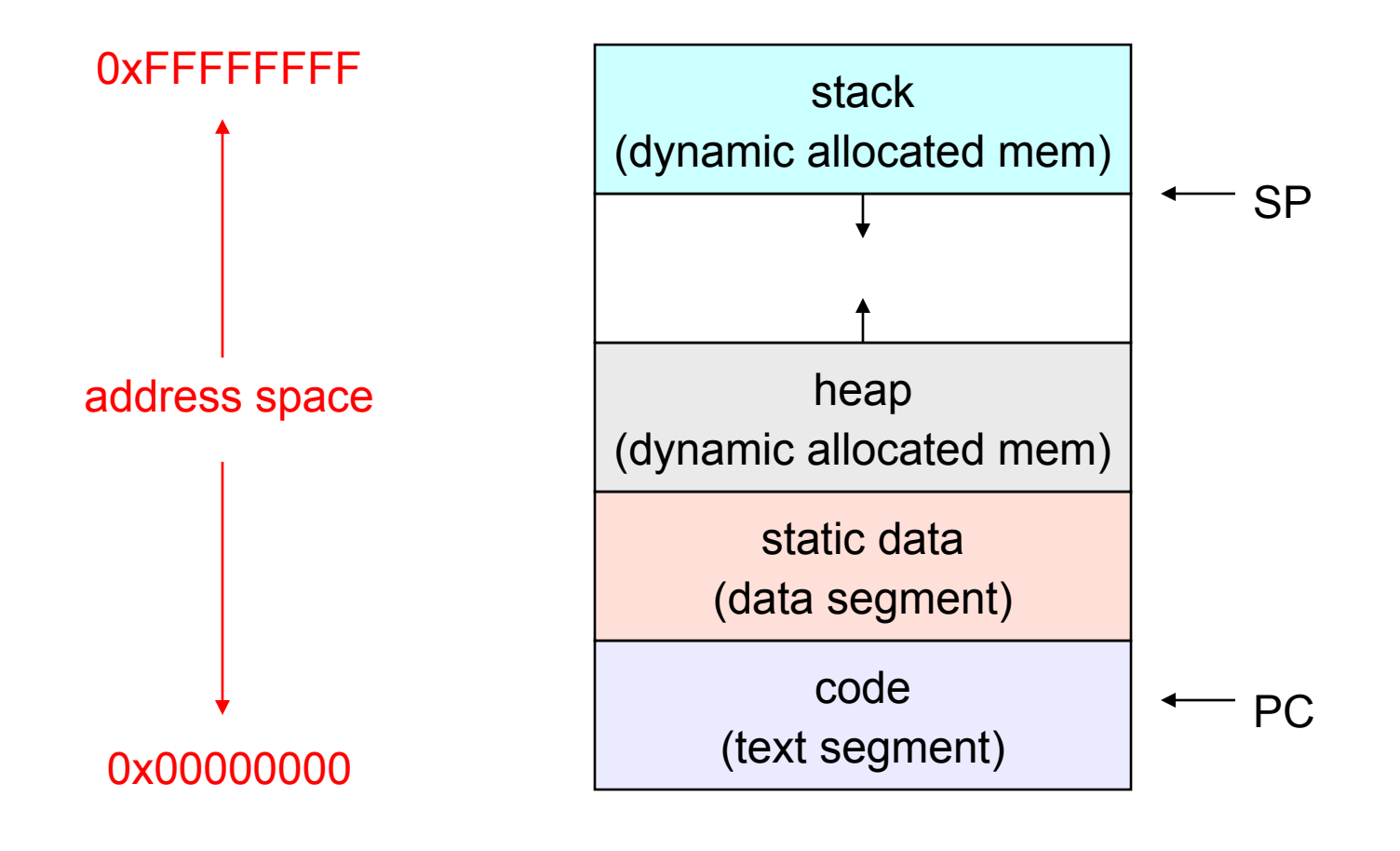

### 2. The process namespace

- (Like most everything, the particulars depend on the particular OS)
- The name for a process is called a <u>process ID</u> (PID) – An integer
- The PID namespace is global to the system – Only one process at a time has a particular PID
- Operations that create processes return a PID – e.g., fork(), clone(), exec()
- Operations on processes take PIDs as an argument – e.g., kill(), wait(), nice()

# 3. Processes in the OS

- The kernel maintains a data structure to keep track of process state
	- Called the process control block (PCB)
- OS keeps all of a process's hardware execution state in the PCB when the process isn't running
	- PC, SP, registers, etc.
	- when a process is unscheduled, the state is transferred out of the hardware into the PCB
	- (when a process is running, its state is spread between the PCB and the CPU)
- Note: It's natural to think that there must be some esoteric techniques being used
	- fancy data structures that'd you'd never think of yourself

Wrong! It's pretty much just what you'd think of!

# The PCB

- The PCB is a data structure with many, many fields:
	- process ID (PID)
	- parent process ID
	- execution state
	- program counter, stack pointer, registers
	- address space info
	- user id (uid)
	- group id (gid)
	- scheduling priority
	- accounting info
	- pointers for use in state queues
- In Linux:
	- defined in **task\_struct (include/linux/sched.h)**
	- over 95 fields!!!

## PCBs and hardware state

- When a process is running, its hardware state is loaded on a CPU
	- PC, SP, registers
	- CPU contains current values
- When a process is transitioned to the waiting state, the OS saves the register values in the PCB
	- when the OS returns the process to the running state, it loads the hardware registers from the values in that process's PCB
- The act of switching a CPU from one process to another is called a context switch
	- timesharing systems may do 100s or 1000s of switches/sec.
	- takes about 5 microseconds on today's hardware
- Choosing which process to run next is called scheduling

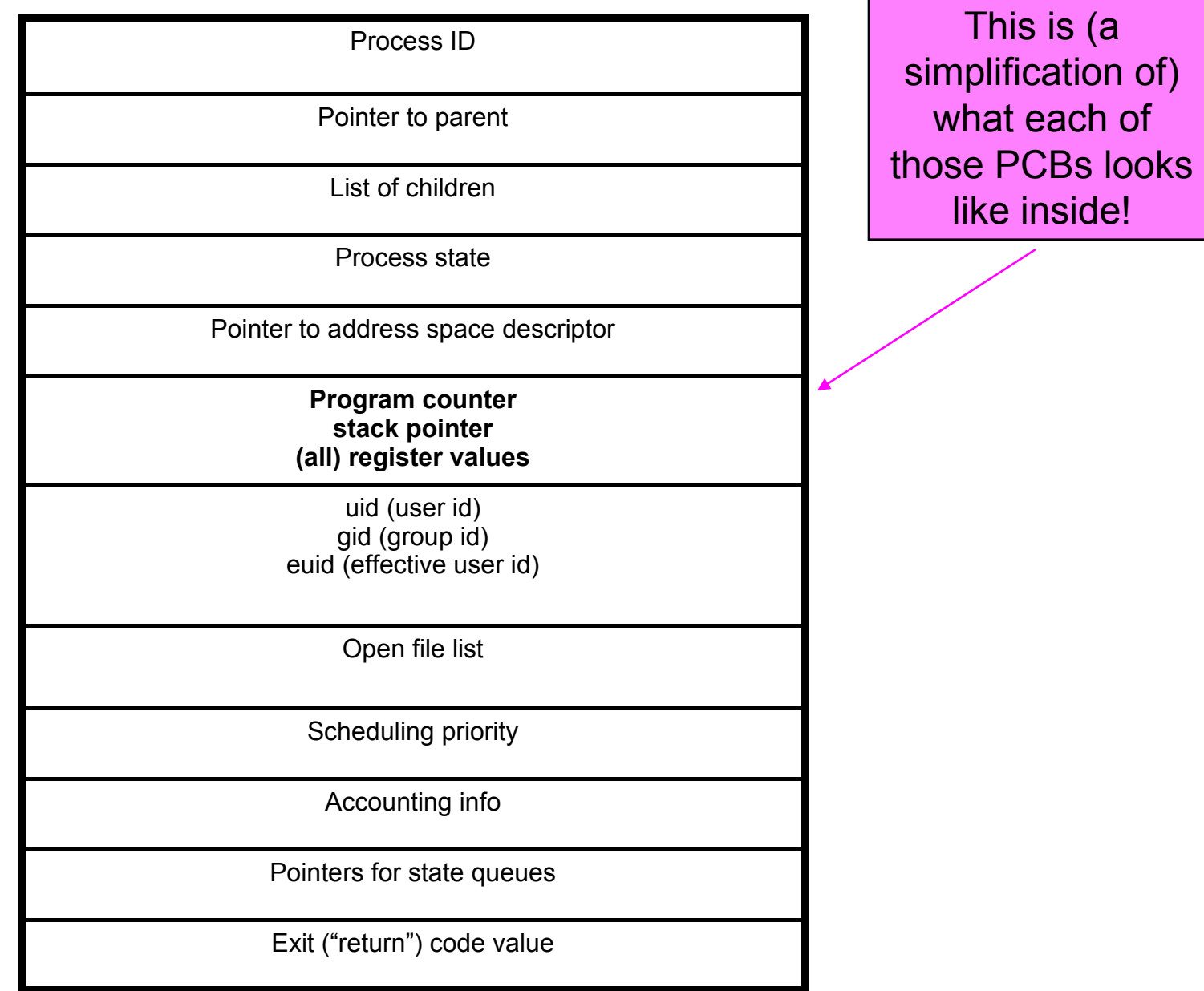

## 4. Process execution states

- Each process has an execution state, which indicates what it is currently doing
	- $-$  ready: waiting to be assigned to a CPU
		- could run, but another process has the CPU
	- running: executing on a CPU
		- is the process that currently controls the CPU
		- pop quiz: how many processes can be running simultaneously?
	- waiting (aka "blocked"): waiting for an event, e.g., I/O completion
		- cannot make progress until event happens
- As a process executes, it moves from state to state
	- UNIX: run **ps**, STAT column shows current state
	- which state is a process in most of the time?

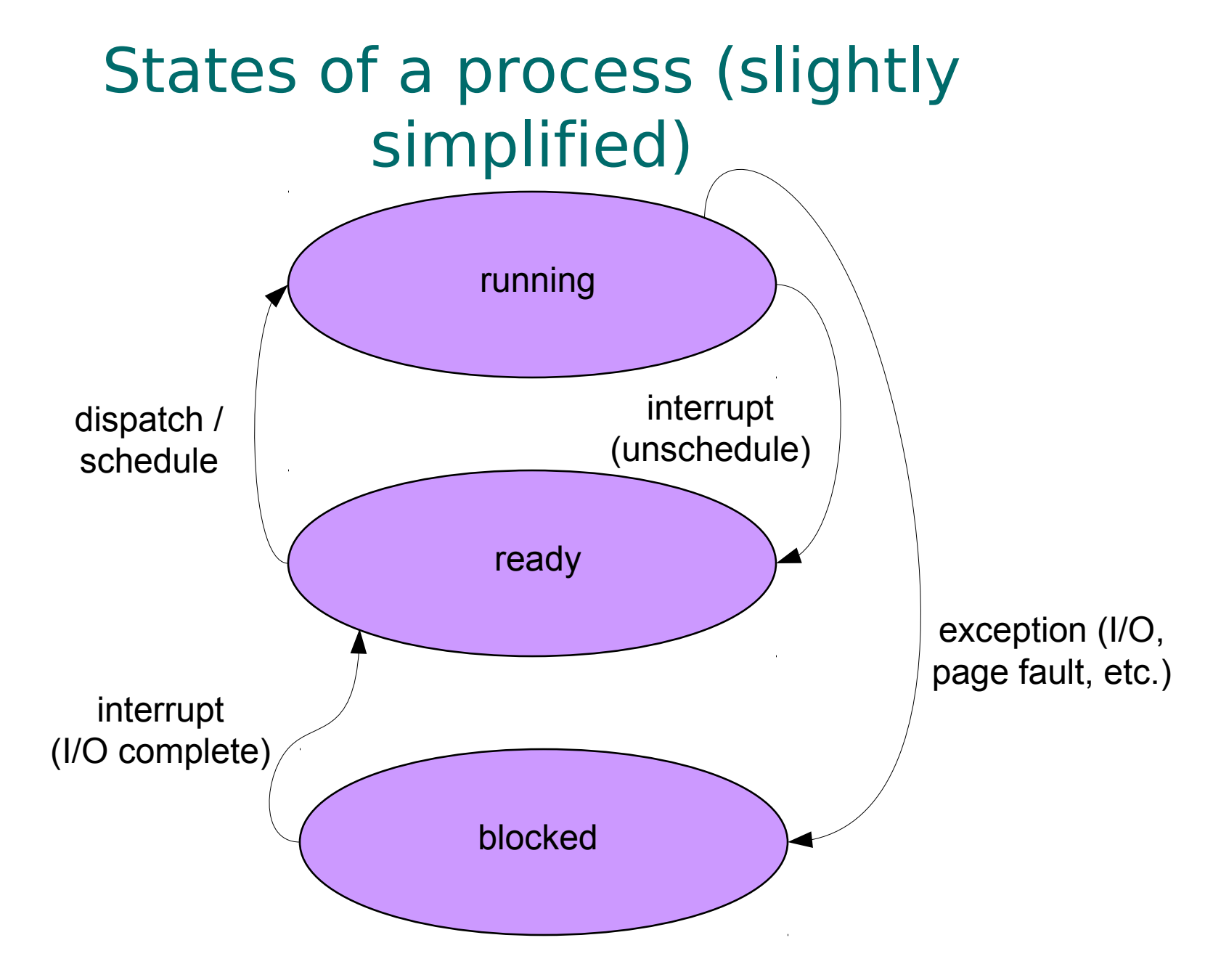

#### State queues

- The OS maintains a collection of queues that represent the state of all processes in the system
	- typically one queue for each state
		- e.g., ready, waiting, …
	- each PCB is queued onto a state queue according to the current state of the process it represents
	- as a process changes state, its PCB is unlinked from one queue, and linked onto another
- Once again, this is just as straightforward as it sounds! The PCBs are moved among queues, which are represented as linked lists. There is no magic!

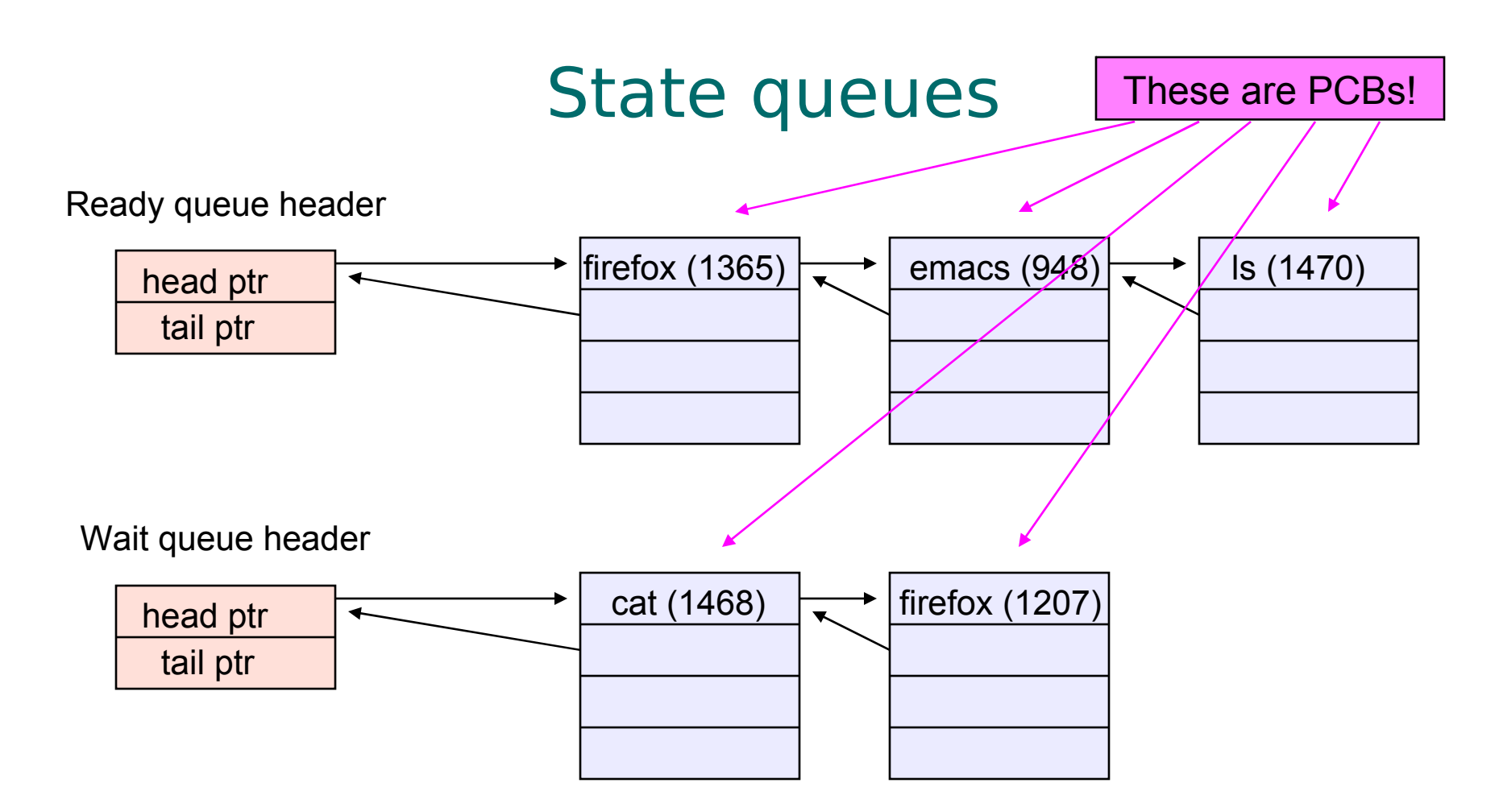

• There may be many wait queues, one for each type of wait (particular device, timer, message, …)

### PCBs and state queues

- PCBs are data structures
	- dynamically allocated inside OS memory
- When a process is created:
	- OS allocates a PCB for it
	- OS initializes PCB
	- OS puts PCB on the correct queue
- As a process computes:
	- OS moves its PCB from queue to queue
- When a process is terminated:
	- PCB may hang around for a while (exit code…)
		- What is the process state?
	- eventually, OS deallocates its PCB

## 5. Process creation

- New processes are created by existing processes
	- creator is called the parent
	- created process is called the child
		- UNIX: do **ps**, look for PPID field
	- what creates the first process, and when?

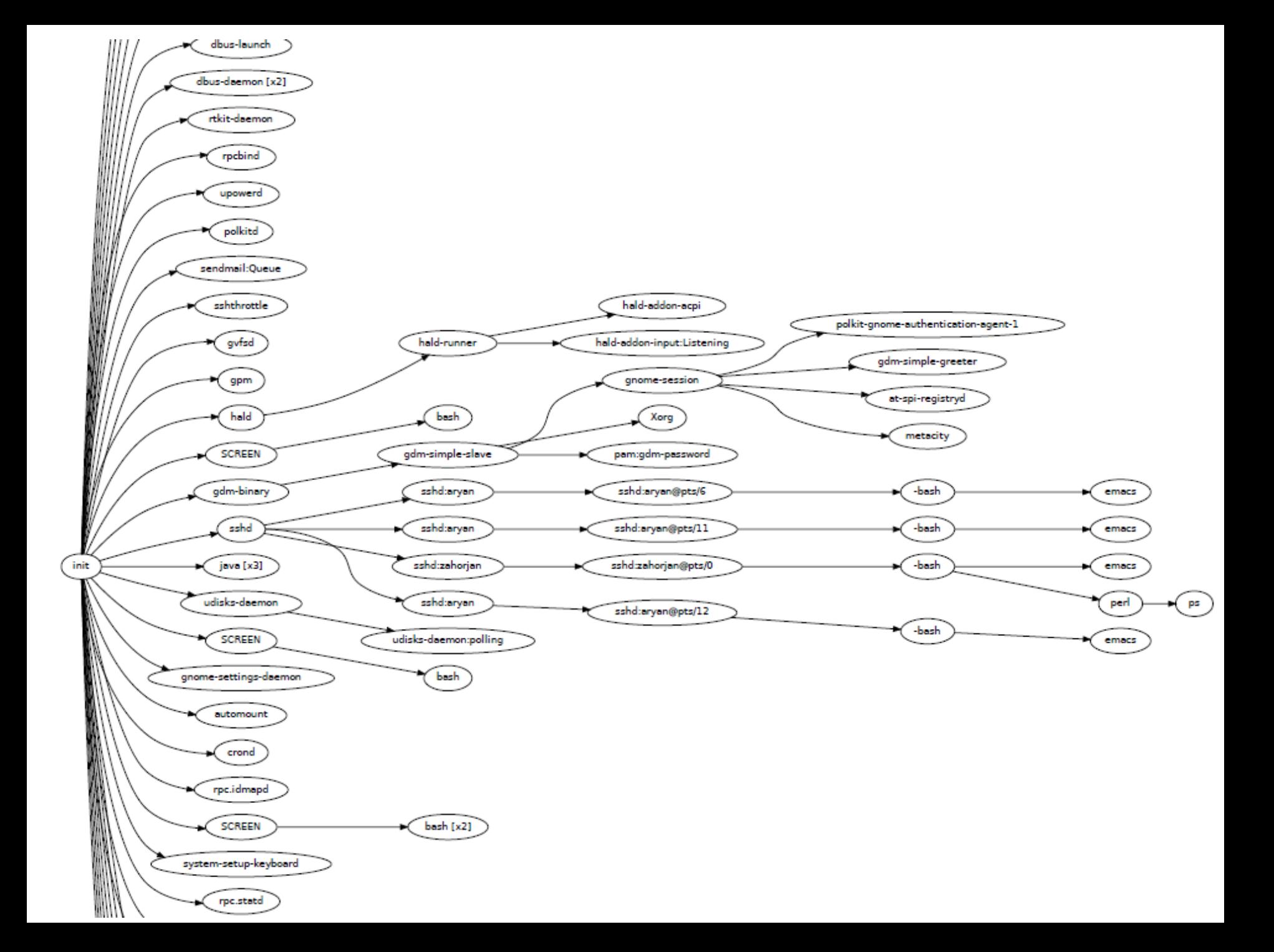

## Process Creation Semantics

- (Depending on the OS) child processes inherit certain attributes of the parent
- Examples:
	- pid/gid: implies authorization of child
	- Open file table: implies stdin/stdout/stderr
	- Environment variables
	- … other metadata
	- On some systems, resource allocation to parent may be divided among children
		- Hierarchical resource allocation limits impact of your activity on mine

## UNIX process creation details

- UNIX process creation through **fork()** system call
	- creates and initializes a new PCB
	- creates a new address space
	- initializes new address space with a copy of the entire contents of the address space of the parent
	- initializes kernel resources of new process with resources of parent (e.g., open files)
	- places new PCB on the ready queue
- the **fork()** system call "returns twice"
	- once into the parent, and once into the child
	- returns the child's PID to the parent
	- returns 0 to the child
- $fork() = "clone me"$
- (We'll see why in a minute...)

#### testparent – use of fork( )

```
#include <sys/types.h>
#include <unistd.h>
#include <stdio.h>
int main(int argc, char **argv)
{
  char *name = argv[0];
   int pid = fork();
   if (pid == 0) {
     printf("Child of %s is %d\n", name, pid);
     return 0;
   } else {
     printf("My child is %d\n", pid);
     return 0;
   } 
}
```
#### testparent output

**spinlock% gcc -o testparent testparent.c spinlock% ./testparent My child is 486 Child of testparent is 0 spinlock% ./testparent Child of testparent is 0 My child is 571**

#### fork() … exec()

- Q: So how do we start a new program, instead of just forking the old program?
	- A: first fork, then exec
- **int exec(char \* prog, char \* argv[])**
	- **(actually, there are many flavors of exec)**
	- stops the current process
	- loads program 'prog' into the address space
		- i.e., overwrites existing process image
	- initializes hardware context, args for new program
	- places PCB onto ready queue
	- note: does not create a new process!
- To run a new program:
	- $-$  fork()
	- Child process does an exec()
	- (parent either waits for child to complete, or not)

# 6. Making Creation Fast(er)

- The semantics of fork() say the child's address space is a copy of the parent's
- Implementing fork() that way is slow:
	- Have to allocate physical memory for the new address space
	- Have to copy parent's address space contents into child's address space
	- Have to set up child's page tables to map new address space
- We can speed this up...

## Method 1: vfork()

- vfork() is the older of the two approaches talked about here
- It's (once again) an instance of changing the problem definition into something we can implement efficiently
- Instead of "child address space is a copy of parent's," the semantics are "child address space is the parent's"
	- With a "promise" that the child won't modify the address space before doing an exec()
		- This is unenforced. You use vfork() at your own peril.
	- When exec() is called, a new address space is created, new page tables set up for it, and it's loaded with the new executable
	- This saves the wasted effort of duplicating the parent's address space (setting up page tables and copying contents) when the child is just going to exec() anyway (which is common)

# Method 2: copy-on-write

- This approach retains the original semantics, but copies "only what is necessary," rather than the entire address space
- $\bullet$  On fork():
	- Create a new address space
	- Initialize its page tables to the same mappings as the parent's (i.e., they both point to the same physical memory)
		- No copying of address space contents have occurred to this point
	- Set both parent and child page tables to make all pages read-only
	- If either the parent or child writes to memory, a protection fault occurs
	- When the fault occurs:
		- Allocate a new physical frame for the child, and point its page table entry at it
		- Copy the current contents of the parent address space to that frame
		- Mark the entries in both the parent's and child's address space writable for that page
		- Restart the process doing the write, re-executing the write instruction
- The result: only pages *modified* by the parent or child ever end up being copied

## 7. UNIX shells

$$
\overline{\text{S .}/\text{myprog}}
$$

```
int main(int argc, char **argv)
{
   while (1) {
     printf("$ ");
    char *cmd = get next command();
     int pid = fork();
     if (pid == 0) {
        exec(cmd);
        panic("exec failed!");
     } else {
        wait(pid);
     }
   }
}
```
## Input/Output Redirection

- $\frac{1}{2}$  ./myprog  $\leq$ input.txt  $\geq$  output.txt  $\#$  UNIX
	- each process has an open file table
	- by (universal) convention:
		- 0: stdin
		- 1: stdout
		- 2: stderr
	- a child process inherits the parent's open file table
	- Redirection: open files before executing child process code

## UNIX shells: input/output redirection

\$ foo myFile.txt <input.txt >output.txt

```
int main(int argc, char **argv)
{
   while (1) {
     printf("$ ");
    char *cmd = get next command();
     int pid = fork();
     if (pid == 0) {
        manipulate stdin/stdout/stderr
        exec(cmd);
        panic("exec failed!");
     } else {
        wait(pid);
     }
   }
}
```
#### More…

- Note that redirection is completely transparent to the child process
- What about
	- \$ ./myprog >>output.txt
	- \$ ./myprog >output.txt 2>&1
	- \$ ./myprog | less
	- \$ ./myprog &

# 8. Process-process communcation via signals

- Processes can register event handlers
	- Feels a lot like event handlers in Java, which...
	- Feel sort of like catch blocks in Java programs
- When the event occurs, process asynchronously jumps to event handler routine
- Used to catch exceptions
- Also used for process-process communcation:
	- a process can trigger an event in another one using signal

### **Signals**

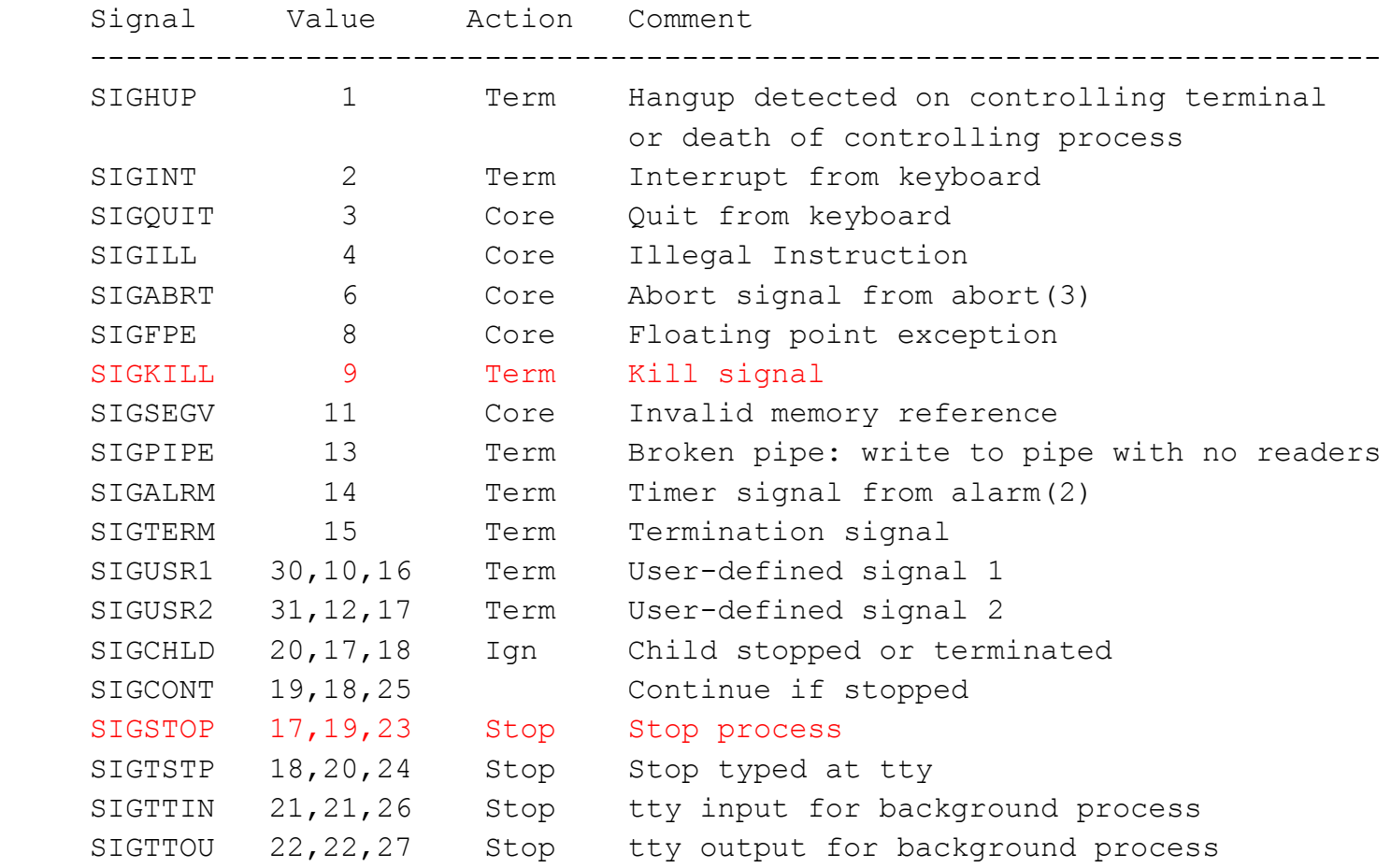

## Example Use

- You're implementing Apache, a web server
- Apache reads a configuration file when it is launched
	- Controls things like what the root directory of the web files is, what permissions there are on pieces of it, etc.
- Suppose you want to change the configuration while Apache is running
	- If you restart the currently running Apache, you drop some unknown number of user connections
- Solution: send the running Apache process a signal
	- It has registered an signal handler that gracefully re-reads the configuration file